# THE HITCHHIKER'S GUIDE TO ONLINE RESEARCH

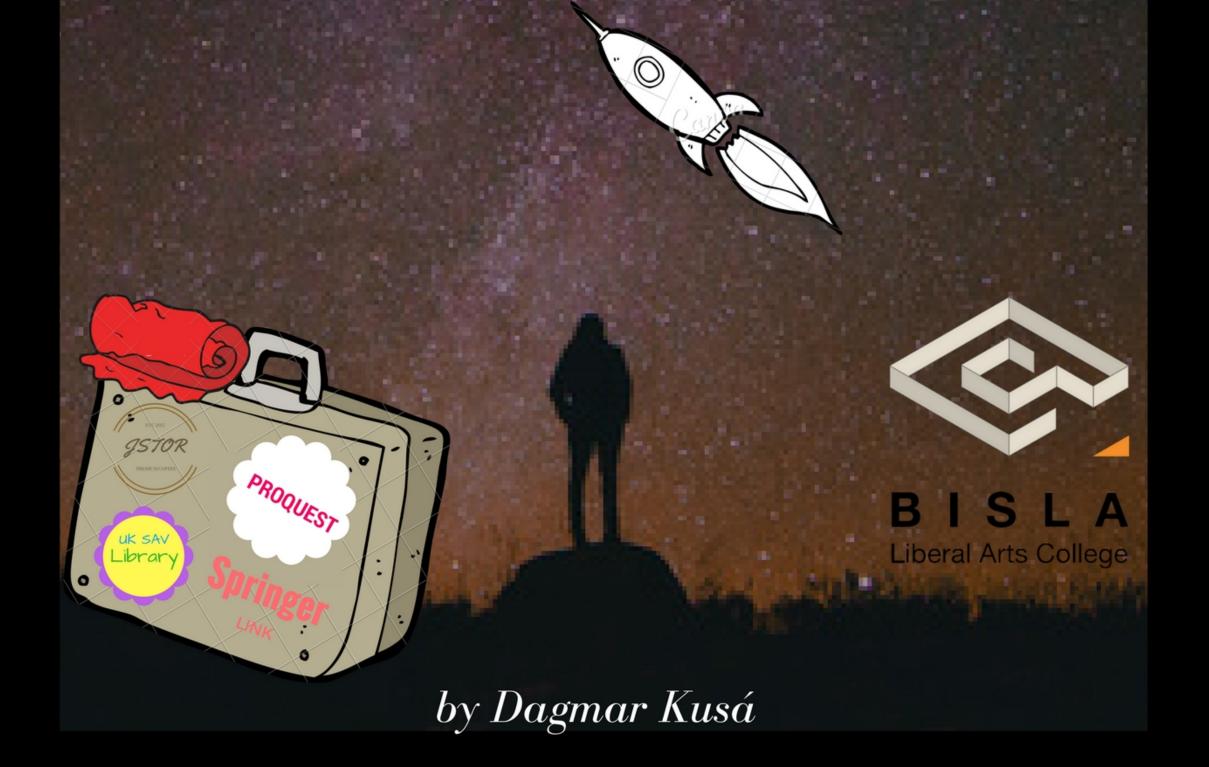

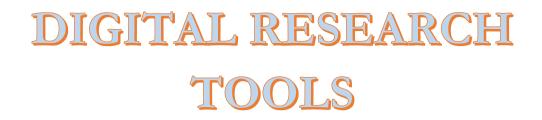

# What are the first steps to take when starting an academic research in the online universe?

For research, it is important to select sources that are credible: in which information is *verified* and *verifiable*, sources that went through a process of editing and peer review, were published for academic audience, etc.

To find the best relevant academic sources for your research, you have several online tools and databases at your disposal free of charge. Use them! Wikipedia, blogs, random website articles of dubious background will not provide for credible citable material for scholarly research papers.

#### 1. EVALUATING ONLINE SOURCES

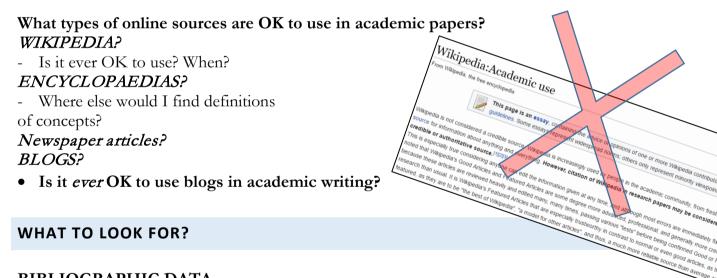

#### **BIBLIOGRAPHIC DATA**

In the initial phase of research, look at the bibliographic data of the source, if still unsure, check the credentials of the author/institution, publisher, etc.

First and foremost, you are interested in a *peer-reviewed content*.

- University press
- Academic journals

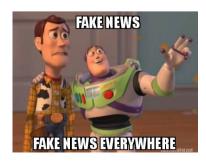

#### CONSIDER ALSO

- Relevance of the website
- *People* and institutions behind it
- *Funding*, advertising who gives \$\$\$ for this?
- *Editorial* or *commercial* content?
- Various angles? Critical views?
- Evidence-based? Verified? Verifiable? Sources identified?
- Facts distinguished from opinions?
- How *timely* is the information?

• *Baitclicks*? If the headline is in ALL CAPS, it is more than likely...

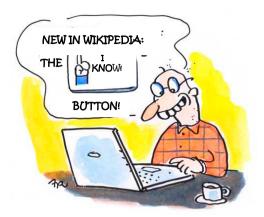

# LOOKING FOR ACADEMIC SOURCES ONLINE

#### FIRST THINGS FIRST: IF GOOGLE, MAKE IT GOOGLE SCHOLAR!

- Find appropriate subject headings for your research to narrow down the search
- Identify key texts and authors
- Search for **annotated bibliographies**
- Google Scholar tells you where to LOCATE the articles in journal databases or academic sites

(Springer, JSTOR, Academia.edu, etc.)

- **THEN search the paid journal databases** through remote access at the library of the Slovak Academy of Sciences or CVTI
- Build up your searchable LIBRARY (Save articles in Google Scholar, to Zotero or EndNote)
- Set up **ALERTS**

#### THE LIBRARY OF CONGRESS

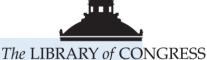

- <u>www.loc.gov</u>
- The LoC is the largest library in the world, maybe the largest in the universe
- 33M+ cataloged books (= 15 TB of digital data), 61M+ manuscripts, 1300KM+ bookshelves

#### WHY GO THERE?

- LoC gets a copy of ALL new books published anywhere
- LoC has the most developed searchable catalogue (used by other libraries worldwide)

- produces the most comprehensive search results (esp. books)
- gain orientation in your subject- what has been written to date

#### **USEFUL TOOLS**

- Digital Archives searchable source documents
- Chronicling America American historical newspapers
- Virtual programs and services <u>http://www.loc.gov/rr/program/</u>
  - o <u>Ask a Librarian</u>
  - 0 Chat with a Librarian
- Finding what you need : Basic Approaches for Subject Access
- <u>Subject Headings</u>
- online : <u>www.loc.gov/aba/publications/FreeLCSH/freelcsh.html</u>
- looking for most specific / tightest fit not general headings
- LC online catalog : Subject browse or <u>Subjects beginning with</u>
- Subject keyword or <u>Subjects containing</u> (any order)
- Keyword Searches
- Bibliography Search

#### WORLDCAT

Do you want to read a real paper book, but don't want to buy it? Search database of libraries worldwide, including those near you!

- Create a profile (so that your location is known to the WorldCat)
- Create a **list of favorite libraries**
- If an item is not found in one of them, use **INTERLIBRARY LOAN** (through UK SAV library)

#### ACADEMIA.EDU AND RESEARCHGATE

- Search and download articles
  - Check their credentials
- Create a profile
- Upload your CV, best work, drafts
- Follow the work of chosen academics
- Collaborate online

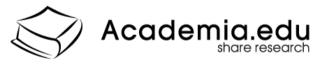

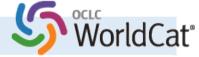

# FREE ACCESS TO PAID DATABASES -ACADEMIC JOURNALS

#### UKSAV - UNIVERZITNÁ KNIŽNICA SLOVENSKE] AKADÉMIE VIED

|                                     | DOMOV C | O KNIŽNICI SLUŽE | -                  | JE HISTORCKÉ FONDY | KONTAKTY |
|-------------------------------------|---------|------------------|--------------------|--------------------|----------|
| Vyhľadať v katalógu knižnice        |         |                  | VOERE D<br>DATABĂZ | OSTÚPNĚ            |          |
| HĽADAŤ<br>Vyhľadať v databázach EIZ |         |                  | E-KNIHV<br>VZDIALE | N PRISTUP - HAN    |          |
| HĽADAŤ                              |         |                  |                    | dar                |          |
|                                     |         |                  |                    |                    |          |
|                                     |         |                  | -                  |                    |          |
|                                     |         |                  | $\mathcal{Q}$      |                    |          |

OZNAMY

http://www.uk.sav.sk/ Around the corner from BISLA-Klemensova 19

#### HAN remote access to paid databases

Through your library card - ask to activate remote access to paid online journal databases

Also possible to register — online

DIRECT LINK: http://han2.savba.sk/HAN-AtoZ/atoz.html

Also provides the opportunity to talk to a librarian online

Use Interlibrary loan to get books from libraries elsewhere in the world

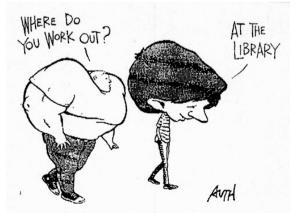

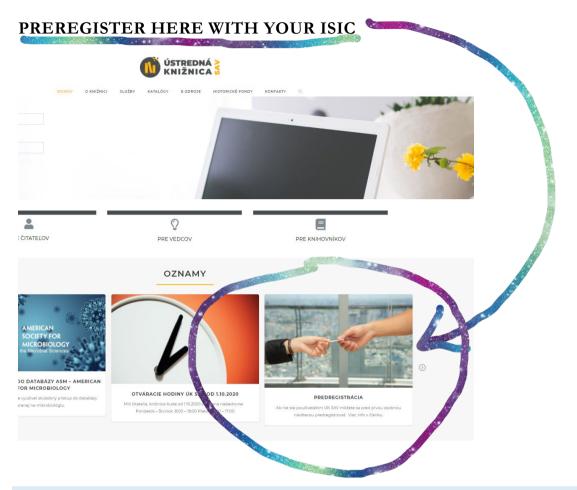

#### **CVTI – SLOVAK CENTER OF SCIENTIFIC AND TECHNICAL INFORMATION**

#### http://www.cvtisr.sk/en

Library, information, and research services for research scientists - Slovak and

global resources, accessible from a single search portal **PRIMO** 

https://ersearch.cvtisr.sk

You can get access through BISLA Registrar Office.

Or through individual journal databases (e.g. **ProQuest, SpringerLink, Sage Publications,...)** 

#### QUESTIA

username: kritika password: Johnson

#### BISLA has a lifetime account **on Questia**

In this database, you'll find full-text books, academic papers, magazine

articles, and newspaper articles.

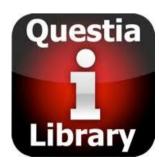

You can save and organize texts, notes, bookmarks in project folders for quick reference.

#### THE MOST RELEVANT DATABASES AT UK SAV AND CVTI

#### PROQUEST CENTRAL – available through CVTI

Access through the UK SAV databases search portal

#### **ALWAYS START HERE**

#### Coverage: 1905-present

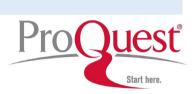

ProQuest Central is the largest, multidisciplinary, full-text database available in the market today. This resource provides access to 27 of ProQuest's most highly used databases, with a variety of content types across over 160 subjects, making this the broadest single research resource in the world. ProQuest's collections span six centuries, all disciplines and the diverse content types needed by researchers, providing the world's largest collection of dissertations and theses; three centuries of newspapers; more than 450,000 academic e-books; collections of important scholarly journals (largest collection online) and other content researchers need such as data; and unique digital vaults of primary source materials. ProQuest's renowned abstracting and indexing enables researchers to find sources in their area of study.

2010 CODE Award for Best Online General Reference Service and 2015 award for best interface.

#### JSTOR—available through UK SAV

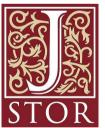

JSTOR currently includes more than 2,300 academic journals, dating back to the first volume ever published, along with thousands of monographs and other materials relevant for education. We have digitized more than 50 million pages and continue to digitize approximately 3 million pages annually.

JSTOR includes scholarly journals, conference proceedings, primary source materials, and, since 2012, books. JSTOR licenses content from a

group of more than 1000 publishers that includes university presses, commercial publishers, scholarly and professional societies, university departments, independent journals, museums, and libraries.

As early as 1999 we established a program through which more than 110 publishers now provide access to the complete contents of their 350 journals on JSTOR directly to individuals, some as a benefit of society membership and some for a fee. Great database especially for academic articles in social sciences and humanities.

**Downside** — there is a waiting period of three years for articles to be released into the database, so the most current articles cannot be found there

#### **SAGE JOURNALS ONLINE**

- SAGE Publications is an independent international publisher of journals, books, and electronic media.
- Access full-text articles form all journals published by SAGE Publications
- Social sciences and humanities

#### **SPRINGER LINK**

- Providing researchers with access to millions of scientific documents from Journals, books, series, protocols and reference works.
- Access full-text articles from all journals published by Springer-Verlag Publishers

#### **EBSCO**

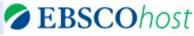

🕗 SpringerLink

- High-quality articles licensed from reputable publishers, recognized by academic professionals, and selected for use in an academic environment.
- EBSCOhost databases feature limiters to assist in narrowing your results, making the information you need easier to find.
- Students and faculty can view, save, print, and e-mail citations for chosen article(s) in many different formats, directly from the database

#### WEB OF KNOWLEDGE

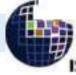

Integrated access to high quality, multidisciplinary research literature

- Citation databases, tables of contents, abstracts and bibliographic information from the most recently published journals and books, as well as from more than **7,000 relevant**, evaluated websites
- Cited reference searching, available via Web of Science, lets you search backward and forward in time to uncover prior influences and subsequent developments.
- The Analyze tool helps you discover trends and patterns that aren't immediately apparent, yet are vital to the total research picture. You'll see exactly who the top authors are within your area of interest the top institutions the journals publishing most of the information you seek and more. And you'll be able to see broad trends that indicate what topics are currently hot, and trace the history of particular areas of study
- Author identification tools A suite of authorship tools helps you quickly locate articles likely written by the same author, in a simple, single search.
- With EndNote Web, you can easily access and organize your references online, share EndNote Web folders with your colleagues, and easily transfer your files to EndNote on the desktop for further management.

### FREE ONLINE DATABASES

#### LIFE HACKS

#### LIBRARY GENESIS

#### **GEN.LIB.RUS.EC**

Online database of hundreds of thousands of full-text academic books.

If you are looking for a book that is not completely unknown in the academic field, there is a good chance you might be able to find it on Library Genesis. It includes textbooks, "classics" from philosophy, social sciences and humanities, art, and much more.

Library Genesism

Magazin

Distribution of LG scientific articles vi Lastroniou of Lo sciencia, a raises edupload form for fiction (log:pass lo

<sup>antific</sup>articles Fiction

© Standards

Search in

· Comics

● LibGen (Sci-Tech) ◎ Scier

#### **PROJECT GUTENBERG**

#### http://www.gutenberg.org

Project Gutenberg offers over 56,000 free e-books: choose among free epub books, free kindle books, download them or read them online.

We carry high quality e-books: All our e-books were previously published by bona fide publishers. We digitized and diligently proofread them with the help of thousands of volunteers.

Online archives

- mostly classical literature, philosophy, history

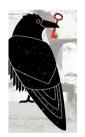

#### **SCI-HUB**

#### Sci-hub.st

Online tool to make academic journals content accessible free of charge.

#### SCHOOL FOR ADVANCED STUDIES, UNIVERSITY OF LONDON

#### http://sas-space.sas.ac.uk

SAS-Space is an online library for humanities research outputs, providing a permanent archive for scholars and researchers.

Includes papers, theses, reports, books, book sections, working papers, student papers, conference proceedings, etc.

#### PHILPAPERS

http://philpapers.org

PhilPapers is a comprehensive index and bibliography of works in philosophy.

In addition to indexing books and journal articles, we monitor open access archives and personal pages for articles by academic philosophers. We also accept articles directly from users, who can provide links or upload copies in our open access archive, the largest in philosophy. Some features require that you sign in first, but creating an account is easy and free. 53,245 people have registered.

PhilPapers also offers a platform for job search, events search, collaboration, etc.

#### **ARCHIVES HUB- SOCIAL SCIENCES**

http://archiveshub.ac.uk/features/socialsciences/

The Archives Hub provides a gateway to thousands of the UK's richest archives. Representing over 220 institutions across the country, the Archives Hub is an effective way to discover unique and often little-known sources to support your research.

#### FORUM HISTORIAE

http://www.forumhistoriae.sk

- Full-text library of historiographic texts mostly in Slovak and focusing on Slovak and Central
- European history
- Full-text books and articles
- Magazine FORUM Historiae

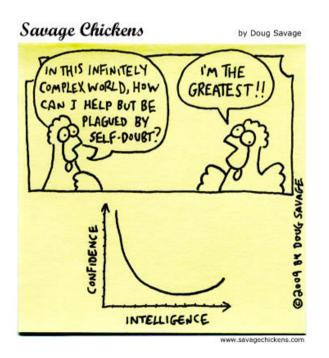

#### **3. ORGANIZING YOUR RESEARCH**

To organize research is just as important as finding the right academic resources. You can save many hours of your life by taking notes as you read and organizing texts systematically into folders by subject headings.

Take notes that are readily usable and citable! Summarize text, include direct quotes along with a page number where they appeared in the original text, so that you don't have to go back and search for it.

Here are several tools to keep your files organized online, along with your notes and annotations:

#### ZOTERO

- http://www.zotero.org/
- ZOTERO is a free, easy-to-use tool to help you collect, organize, cite, and share your research sources.
- Download free application and web browser plugin.
- Sync between various devices
- Zotero is the only research tool that automatically senses content in your web browser, allowing you to add it to your personal library with a single click.

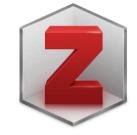

- Zotero organizes your research into collections that act like iTunes playlists. You can create smart collections that automatically fill with relevant materials as you add them to your library. Assign tags to organize your research.
- **ZOTERO groups**: With groups, you collaborate remotely with project members, set up web-based
- Share your own work or sources you have discovered with others who are working in related areas.
- Collaborate with colleagues, publicly or privately, on ongoing research.
- Discover other people with similar interests and the sources they are citing.

#### **EVERNOTE AND SKITCH**

- Free software for Android
- SKITCH by Evernote: free addition; annotate any documents
- Notes attachable to any document or image; typed, inked, or audio
- Notes are searchable
- Keep a research file
- Bookmark websites, save printscreens into your file
- Syncs with PC and other devices
- Create To-do lists, shopping lists
- Plan a trip
- Possibility to share notebooks with colleagues and friends

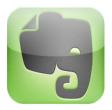

#### **4. PRODUCTIVITY TOOLS**

#### GOOGLE CALENDAR AND TASKS

- manage your time
- organize tasks
- make appointments
- share calendar
- sync with phone

#### GOOGLE KEEP

- Keep to do lists, notes, save clippings from websites
- Receive notifications
- Sync with Google Calendar

#### STAYFOCUSD

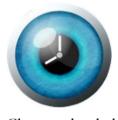

StayFocusd increases your productivity by limiting the amount of time that you can spend on timewasting websites. ... StayFocusd is a productivity extension for Google

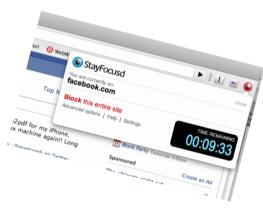

Chrome that helps you stay focused on work by restricting the amount of time you can spend on time-wasting websites.

#### TINY SCANNER

Tiny Scanner turns your Android into a mini scanner for documents, photos, receipts and other texts.

You can scan your documents, receipts, BOOKS

anywhere, lightning fast. Tiny Scanner will create

a pdf document, easy to transfer to your computer.

Use TinyScan for iPhone.

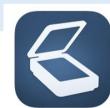

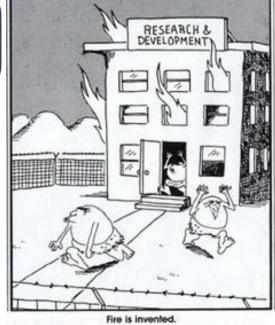

## 5. DATA

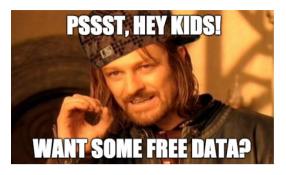

There is an increasing number of pooled data on various aspects of social, political, cultural, economic life from almost every country of the world. Since late 1990s, several people made it their mission to bring the vast databases, buried in archives and computers in the headquarters of big organizations to the public. These pioneers have started projects like Gapminder, Google

Public Data Explorer, World Values Survey, and many more.

Here is a selection of those that you might be most likely to find of use.

#### GOOGLE PUBLIC EXPLORER DATA

#### ECONOMY, SOCIAL, DEMOGRAPHIC DATA

Platform where you can explore data from all over the world in interactive format pools its data from largest global organizations, such as the World Bank, OECD, national censuses, UNDP, Eurostat, and many more. It is therefore an ideal starting place when you want some basic comparative data on country's economic or social sector.

#### https://www.google.com/publicdata/directory

#### GAPMINDER

#### www.gapminder.org

Includes several alternative measures and allows, i.e., for analysis of relationship between various social or economic factors and democratic performance.

Suitable especially for visual presentations due to its fun interactive display.

#### WORLD VALUES SURVEY

The World Values Survey is the largest global public opinion dataset, collecting surveys since 1981. You can compare attitudes in several countries and across time.

http://www.worldvaluessurvey.org/WVSOnline.jsp

WVS has several daughter databases that study public opinion on each of the continents – Eurobarometer, Afrobarometer, Latinobarometro, etc.

For European countries, the spin-off project that offers more in-depth data is the **European Values Study**.

All offer online interactive data analysis option.

#### GOVERNANCE

Interested in data that reveal the state of the society, stability and effectiveness of governments? There are several important databases to use.

For <u>human rights and civil society</u> data, look into **Freedom House** (freedom of the press, freedom of association, etc.), for a complex evaluation of social development, state of the civil society, tolerance and human rights, see **Social Progress Index** 

For <u>corruption</u>, check out the Corruption Perception Index at the **Transparency** International site or Index of Public Integrity <u>http://integrity-index.org/</u>

For **governance** – stability, effectiveness, transparency, accountability, and rule of law, check the **World Governance Indicators** <u>http://info.worldbank.org/governance/wgi/</u>

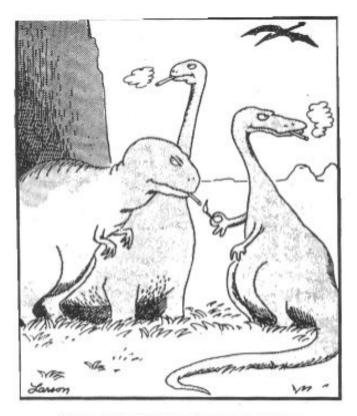

The real reason dinosaurs became extinct

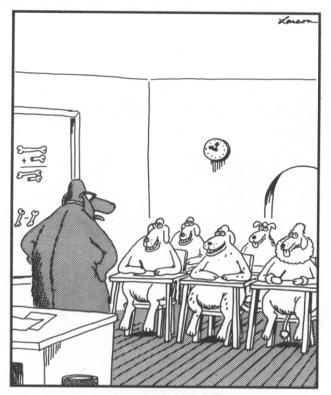

"Well, here we go again. ... Did anyone here *not* eat his or her homework on the way to school?"

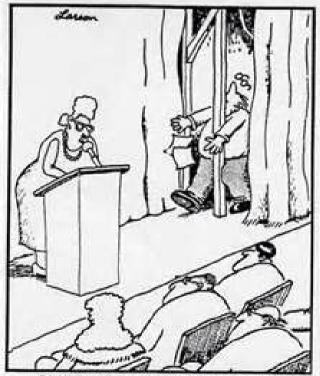

"And so, without further ado, here's the author of Mind over Matter ..."

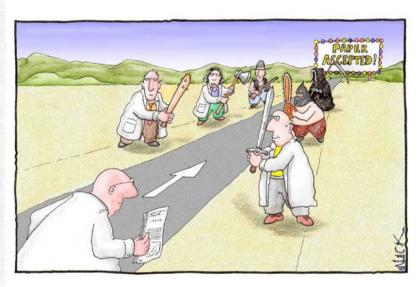

Most scientists regarded the new streamlined peer-review process as 'quite an improvement.'